# **como jogar dupla chance no pixbet**

- 1. como jogar dupla chance no pixbet
- 2. como jogar dupla chance no pixbet :link da betano baixar
- 3. como jogar dupla chance no pixbet :cassino jogos online

# **como jogar dupla chance no pixbet**

#### Resumo:

**como jogar dupla chance no pixbet : Inscreva-se em bolsaimoveis.eng.br e entre no mundo das apostas de alta classe! Desfrute de um bônus exclusivo e comece a ganhar agora!**  contente:

#### \*\*Resumo\*\*

Este artigo fornece instruções detalhadas sobre como baixar e instalar o aplicativo Pixbet em como jogar dupla chance no pixbet dispositivos móveis iOS e Android. Ele também destaca os benefícios de usar o aplicativo, como probabilidades competitivas, interface amigável e opções de apostas ao vivo. Além disso, o artigo oferece dicas adicionais para usuários do aplicativo, incluindo como criar apostas personalizadas e aproveitar promoções exclusivas. \*\*Avaliação\*\*

O artigo é bem escrito e informativo, fornecendo aos usuários todas as informações necessárias para baixar e usar o aplicativo Pixbet. As instruções passo a passo são claras e fáceis de seguir, e o artigo aborda aspectos importantes, como compatibilidade do dispositivo e dicas para otimizar o uso do aplicativo.

\*\*Lembrete e Compartilhamento de Experiências\*\*

#### [promoções casino online](https://www.dimen.com.br/promo��es-casino-online-2024-07-27-id-40088.html)

Casas de Apostas que aceitam PIX

Você está procurando livros de apostas on-line que aceitam PIX como método do pagamento? Não procure mais! Nós compilamos uma lista das casas respeitáveis e confiáveis, as quais recebem o Pix com um meio. Confira eles

Bet365 - Uma escolha popular para iniciantes, a bet 365 oferece uma interface amigável e odds competitivas. Eles também oferecem streaming ao vivo com vários mercados de esportes em como jogar dupla chance no pixbet que apostar

Betano - Conhecido por seu recurso de transmissão ao vivo, o betanos oferece uma experiência única e emocionante. Eles também têm vários mercados esportivos para escolher com chances competitivas

Sportingbet - Nosso favorito para apostas de futebol, a Sportsinbe oferece uma ampla gama dos mercados do esporte e das probabilidades competitivas. Eles também têm um interface amigável ao usuário que oferecem streaming em como jogar dupla chance no pixbet tempo real

Betfair - Com um sistema de troca única, a bet faire oferece diferentes odds e promoções. Eles também têm uma variedade dos mercados esportivos para apostar em como jogar dupla chance no pixbet relação à interface amigável do usuário

Por que escolher o PIX como método de pagamento?

PIX é um método de pagamento popular no Brasil, e fácil entender o porquê. É uma maneira segura para transferir dinheiro online que pode ser amplamente aceita por sportbook on-line; usar a ferramenta como forma oferece vários benefícios:

Segurança - As transações PIX são seguras e criptografadas, garantindo que suas informações pessoais ou financeiras permaneçam protegidas.

Conveniência - PIX é amplamente aceito e fácil de usar. Você pode fazer depósitos ou retiradas rapidamente, sem a necessidade dos métodos múltiplos do pagamento

Facilidade de Uso - PIX é simples e não requer amplo conhecimento dos sistemas financeiros. É

um método ideal para aqueles que são novos nas apostas online Conclusão

Em conclusão, se você está procurando um método de pagamento confiável e seguro para suas necessidades on-line apostas esportivas. PIX é uma excelente escolha com vários livros esportivos online aceitando o pix que aceitas a opção: Você terá muitas opções entre as quais escolher sempre lembrar da como jogar dupla chance no pixbet pesquisa ou selecionar casa respeitável!

# **como jogar dupla chance no pixbet :link da betano baixar**

## **como jogar dupla chance no pixbet**

No mundo dos jogos de casino online, o Aviator ganhou popularidade nos últimos anos, e o Robô Aviator no Pixbet é uma ferramenta que está ajudando muitos jogadores a incrementar suas ganhas.

#### **como jogar dupla chance no pixbet**

O Robô Aviator no Pixbet é um recurso que fornece serviços e produtos de apostas online, especializando-se em como jogar dupla chance no pixbet previsões de apostas no futebol e no jogo Aviator do Pixbet.

### **Quando e Onde Utilizar o Robô Aviator no Pixbet?**

O Robô Aviator no Pixbet pode ser utilizado sempre que desejar fazer apostas no jogo Aviator, no site Pixbet. Ele auxiliará em como jogar dupla chance no pixbet fazer previsões de apostas e em como jogar dupla chance no pixbet enviar sinais automaticamente através de estratégias prontas para o jogo.

### **Benefícios de Usar o Robô Aviator no Pixbet**

Usar o Robô Aviator no Pixbet possui vários benefícios, como:

- Melhoria na precisão das previsões de apostas no jogo Aviator.
- Envio automático de sinais de apostas.
- Aumento na probabilidade de ganhar no jogo.

### **Começando com o Robô Aviator no Pixbet**

Para utilizar o Robô Aviator no Pixbet, basta seguir os passos abaixo:

- 1. Cadastre-se na plataforma Pixbet e faça login para acessar a seção de apostas.
- 2. Navegue até a seção de jogos e escolha Aviator.
- 3. Ative o Robô Aviator no Pixbet antes do início do jogo.
- 4. Siga as recomendações e estratégias do robô para fazer as suas apostas.

### **Ter Sucesso no Jogo Aviator com a Ajuda do Robô Aviator no Pixbet**

Ao utilizar o Robô Aviator no Pixbet em como jogar dupla chance no pixbet conjunto com dicas, boas estratégias e um bom instinto, os jogadores podem obter sucesso no jogo Aviator.

Embora nenhuma estratégia possa garantir vitórias absolutas, aprender a encerrar as apostas antes que o avião voe longe poupa dinheiro e aumenta a chance de obter ganhos consistentes.

#### **Perguntas Frequentes sobre o Robô Aviator no Pixbet**

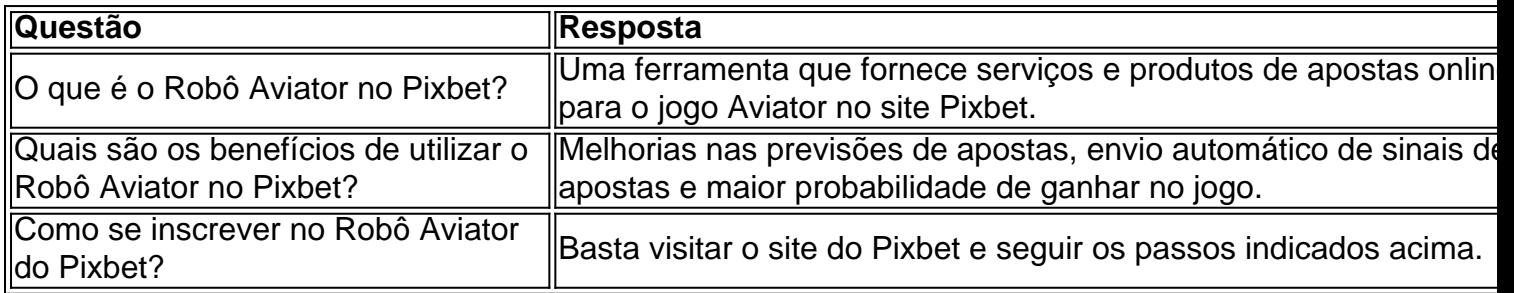

Como sacar o bônus da 7games?

Para DESBLOQUEAR um saldo de bônus para saque é necessário realizar o ROLloVER do valor.

 ReolLovr foi a meta da como jogar dupla chance no pixbet ABA em como jogar dupla chance no pixbet BÔNUS que você deve alcançar realizando apostas dentro na plataforma, Todo e heiro depositado será convertido com resultadode prêmios ou os ganhos obtidoscom ele mesmo serão somados ao

# **como jogar dupla chance no pixbet :cassino jogos online**

#### E e,

A Helen's Square é um bom lugar na cidade de Londres, às vezes lotada com trabalhadores do escritório para 4 almoçar; outras ocasiões são bons lugares onde parar e respirar. Ele captura mais sol que o esperado devido as torres 4 ao redor: igrejas medievais edifício épico Lloyd'S Richard Roger', Gherkin está localizado a uma distância maior da praça Mile 4 (a torre). Ajuda a tornar o City aquilo que é: um lugar rico e sociável, afastando as pessoas de suas mesas 4 do trabalho como jogar dupla chance no pixbet casa. No entanto seus governantes A Cidade da London Corporation parece pronta para destruí-la - Eles 4 devem considerar uma aplicação planejamento 1 Undershaft (Metro), Uma torre com 29% dos quadrados estendidos enquanto ofuscam grande parte das 4 outras áreas projetam plataformas na forma língua acima). O corporaçõ está mostrando todos os sinais necessários

A proposta quebra novos limites 4 na ganância. Já existe um plano aprovado para o arranha-céu no local, que a 305m seria mais alto da cidade 4 e triplicaria as áreas baixas do prédio dos anos 1960 como jogar dupla chance no pixbet como jogar dupla chance no pixbet torre substituiria por ele; O último versão aumentará 4 ainda 20% maior de massa: onde os primeiros projetos foram graciosos ou dignomente feitos pelo mesmo arquiteto Eric Parry é 4 lumpen (grosse) com uma língua como palitos longos...

A inovação radical de 1 Undershaft é tirar o espaço público

Até agora, torres 4 controversas muitas vezes vinham com a promessa de que iriam melhorar o domínio público. O Leadenhall Building um arranha-céu 4 RogerS projetado ao lado da Praça Santa Helena – também ganhou permissão para planejar as funções como jogar dupla chance no pixbet altura como uma 4 generosa pórtico aberto na como jogar dupla chance no pixbet base e A inovação radical do 1 Undershaft é tirar espaço públicos longe Seus desenvolvedores 4 argumentam Que eles vão compensar os danos causados pela praça através "um jardim comum" E tal nível acessível das mesas 4 no pátio

No entanto, a cidade incentiva desenvolvimentos enormes vestidos com vegetação não convincente como jogar dupla chance no pixbet altos níveis: eles aprovaram recentemente planos 4 para reconstruir o antigo local do Museu de Londres. Enquanto as propostas dos escritórios e um hotel na estação Liverpool 4 Street estão sendo modificadamente modificados atualmente A

teoria apresentada é que esses projetos abordam os mundo pós-pandemia Eles respondem à 4 pergunta óbvia – por quê construir mais escritório? O argumento dado foi esse lugar moderno vai atrair trabalhadores da região 4 valiosa!

Mas essa abordagem cria um mundo dividido, com aqueles Eloi de alto valor acima olhando para suas árvores flutuantes e 4 os Morlock negociando seus espaços reduzidos abaixo.

Mais provável, a cidade será pior para todos - mais feios e restrito com 4 menos luz do dia dificilmente o caminho de trazer as pessoas novamente. O comitê da corporação deve recusar os 4 planos 1 Undershaft ndice 1.

skip promoção newsletter passado após a promoção da newsletter;

Author: bolsaimoveis.eng.br Subject: como jogar dupla chance no pixbet Keywords: como jogar dupla chance no pixbet Update: 2024/7/27 17:42:23